## Quality Data Set – Checking Your Data

Clinical Notes

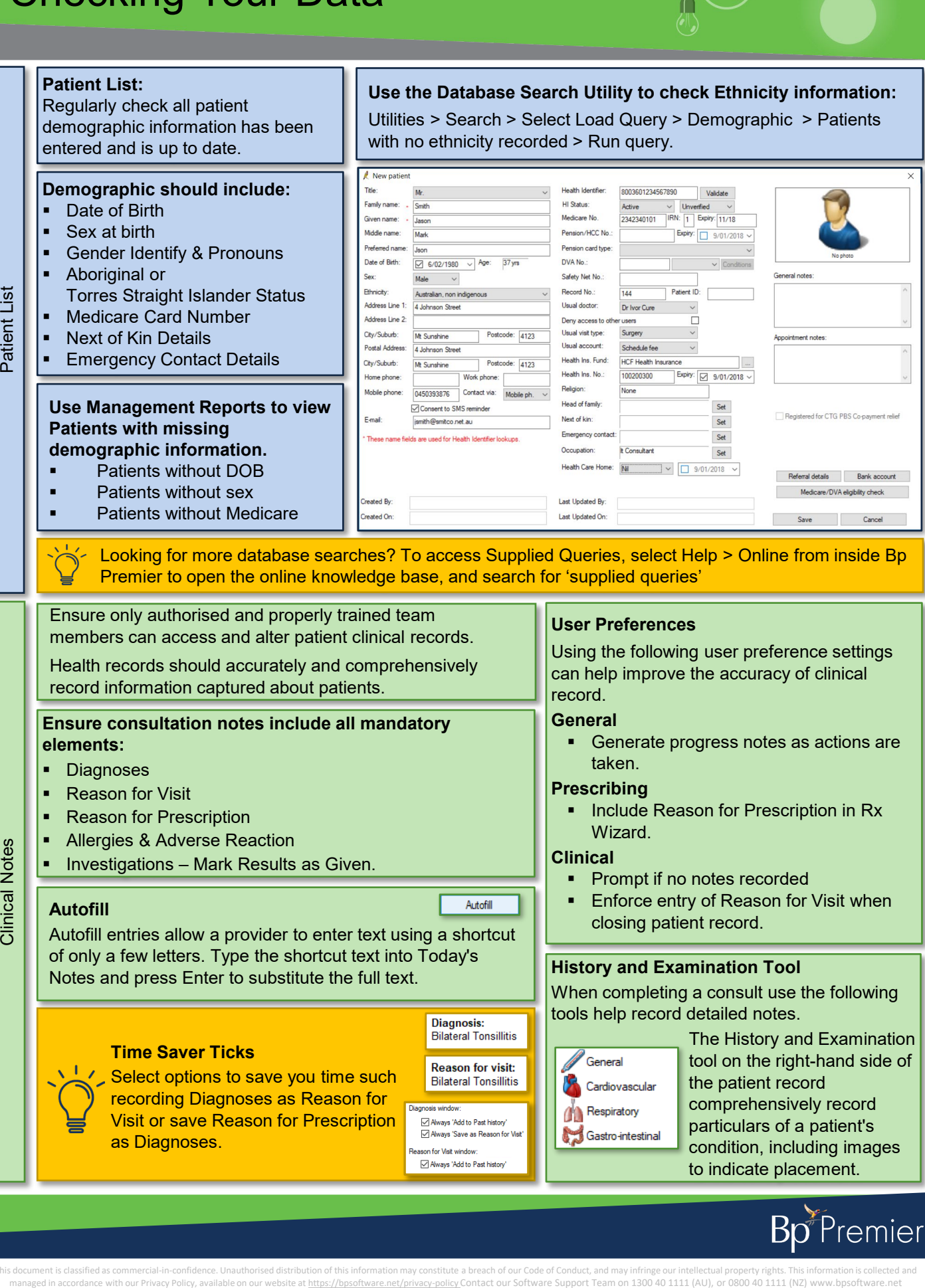

 $\bigoplus$ 

Á

 $\bigcap$ 

Á

This document is classified as commercial-in-confidence. Unauthorised distribution of this information may constitute a breach of our Code of Conduct, and may infringe our intellectual property rights. This information is

## Quality Data Set – Checking Your Data

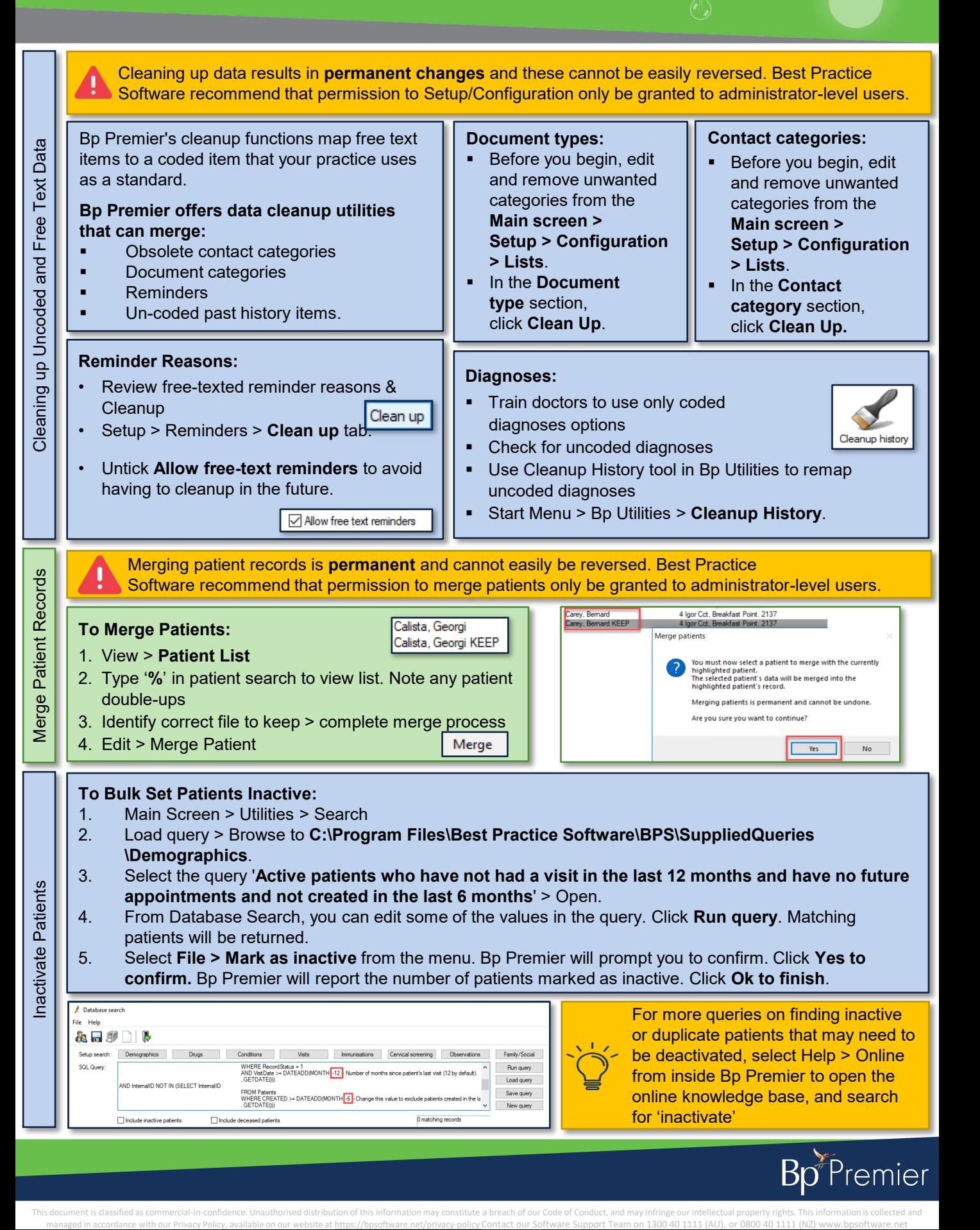

 $\Box$